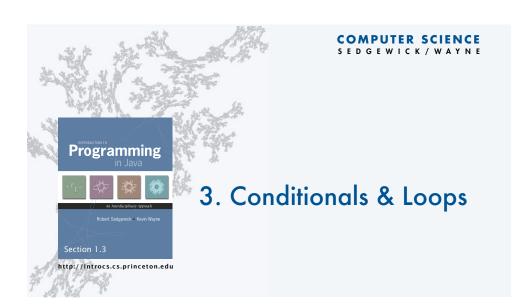

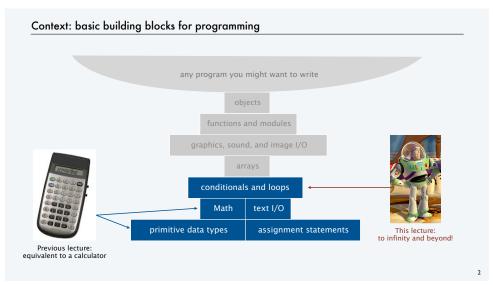

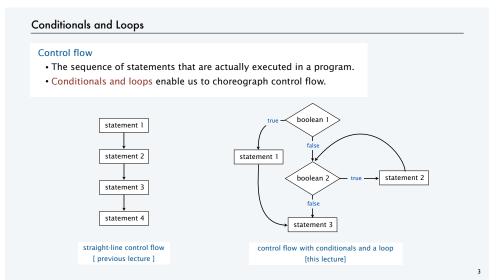

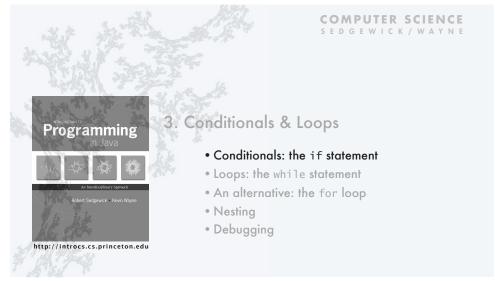

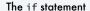

Execute certain statements depending on the values of certain variables.

- Evaluate a boolean expression.
- If true, execute a statement.
- The else option: If false, execute a different statement.

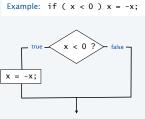

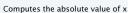

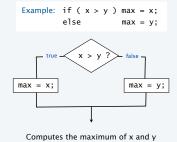

#### Example of if statement use: simulate a coin flip

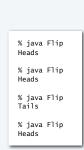

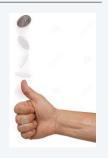

Example of if statement use: 2-sort

Q. What does this program do?

```
public class TwoSort
{
    public static void main(String[] args)
    {
        int a = Integer.parseInt(args[0]);
        int b = Integer.parseInt(args[1]);
        if (b < a)
        {
            int t = a; alternatives for if and else
            a = b; can be a sequence of
            b = t;
        }
        StdOut.println(a);
        StdOut.println(b);
    }
}</pre>
```

```
% java TwoSort 1234 99
99
1234
% java TwoSort 99 1234
99
1234
```

A. Reads two integers from the command line, then prints them out in numerical order.

#### TEQ on if statements

Q. Add code to this program that puts a, b, and c in numerical order.

```
public class ThreeSort
{
   public static void main(String[] args)
   {
      int a = Integer.parseInt(args[0]);
      int b = Integer.parseInt(args[1]);
      int c = Integer.parseInt(args[2]);

      StdOut.println(a);
      StdOut.println(b);
      StdOut.println(c);
    }
}
```

```
% java ThreeSort 1234 99 1
1 99
1234
% java ThreeSort 99 1 1234
1 99
1234
```

#### Example of if statement use: error checks

% java IntOps 5 2 5 + 2 = 7 5 \* 2 = 10 5 / 2 = 2 5 % 2 = 1 % java IntOps 5 0 5 + 0 = 5 5 \* 0 = 0 Division by zero Division by zero

Good programming practice. Use conditionals to check for and avoid runtime errors.

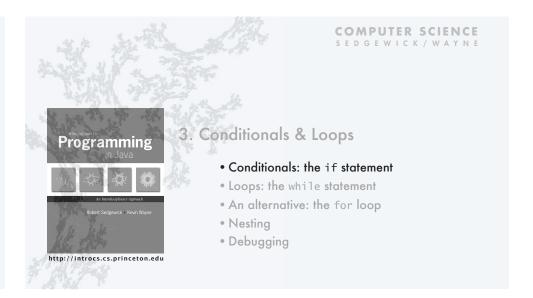

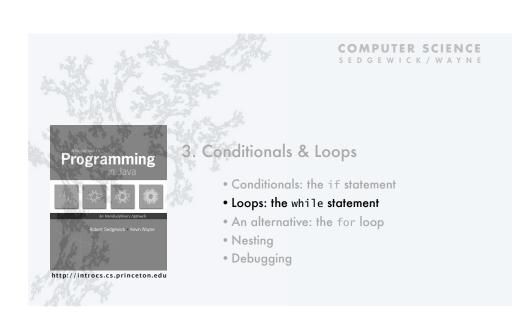

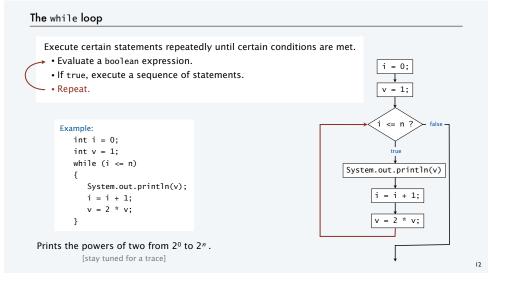

#### Example of while loop use: print powers of two

```
public class PowersOfTwo
{
   public static void main(String[] args) {
      int n = Integer.parseInt(args[0]);
      int i = 0;
      int v = 1;
      while (i <= n)
      {
            System.out.println(v);
            i = i + 1;
            v = 2 * v;
      }
    }
}</pre>
```

| i | v   | i <= n |
|---|-----|--------|
| 0 | 1   | true   |
| 1 | 2   | true   |
| 2 | 4   | true   |
| 3 | 8   | true   |
| 4 | 16  | true   |
| 5 | 32  | true   |
| 6 | 64  | true   |
| 7 | 128 | false  |
|   |     |        |

% java PowersOfTwo 6 1 2 4 8 16 32 64

Prints the powers of two from  $2^0$  to  $2^n$ .

#### TEQ on while loops

Q. Anything wrong with the following code?

#### Example of while loop use: implement Math.sqrt()

Goal. Implement square root function.

% java Sqrt 60481729 7777.0 % java Sqrt 2 1.4142136

#### Newton-Raphson method to compute $\sqrt{c}$

- Initialize  $t_0 = c$ . if t = c/t then  $t^2 = c$
- Repeat until  $t_i = c/t_i$  (up to desired precision): Set  $t_{i+1}$  to be the average of  $t_i$  and  $c/t_i$ .

| i | ti        | $2/t_i$   | average   |
|---|-----------|-----------|-----------|
| 0 | 2.0       | 1.0       | 1.5       |
| 1 | 1.5       | 1.3333333 | 1.4166667 |
| 2 | 1.4166667 | 1.4117647 | 1.4142157 |
| 3 | 1.4142157 | 1.4142114 | 1.4142136 |
| 4 | 1.4142136 | 1.4142136 |           |

computing the square root of 2 to seven places

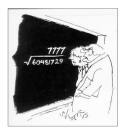

"A wonderful square root. Let's hope it can be used for the good of mankind."

Copyright 2004, Sidney Harris http://www.sciencecartoonsplus.com

#### Example of while loop use: implement Math.sqrt()

#### Newton-Raphson method to compute $\sqrt{c}$

- Initialize  $t_0 = c$ .
- Repeat until  $t_i = c/t_i$  (up to desired precision): Set  $t_{i+1}$  to be the average of  $t_i$  and  $c / t_i$ .

```
public class Sqrt
{
    public static void main(String[] args)
    {
        double EPS = 1E-15; ← error tolerance (15 places)
        double c = Double.parseDouble(args[0]);
        double t = c;
        while (Math.abs(t - c/t) > t*EPS)
        {        t = (c/t + t) / 2.0;     }
        System.out.println(t);
    }
}
```

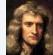

the onset of the computer.

Scientists studied

computation well before

Isaac Newto 1642-1727

% java Sqrt 60481729 7777.0 % java Sqrt 2.0 1.414213562373095

16

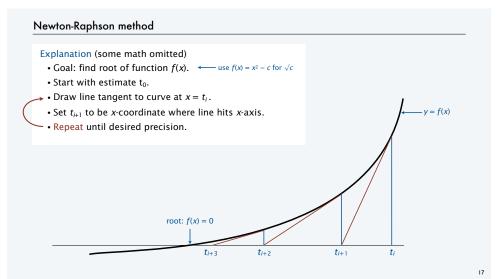

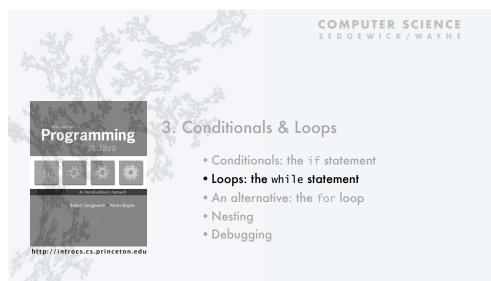

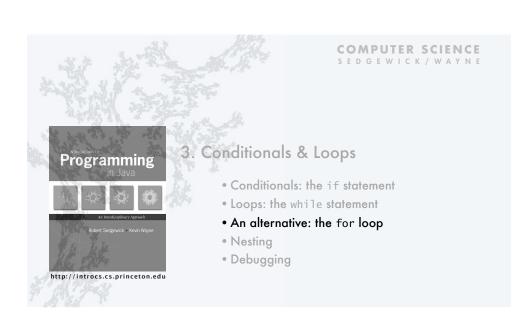

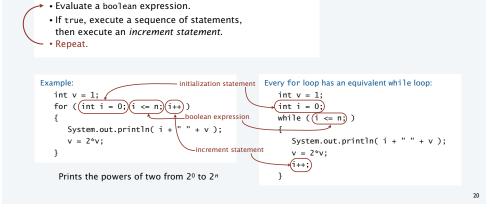

An alternative repetition structure. Why? Can provide code that is more compact and understandable.

The for loop

• Evaluate an initialization statement.

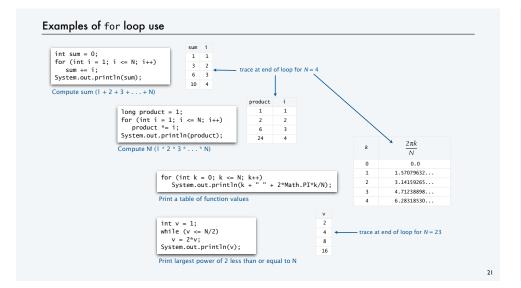

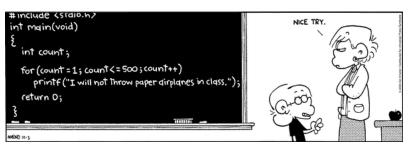

Copyright 2004, FoxTrot by Bill Amend www.ucomics.com/foxtrot/2003/10/03

### Example of for loop use: subdivisions of a ruler

Create subdivisions of a ruler to 1/N inches.

- Initialize ruler to one space.
- For each value i from 1 to N: sandwich i between two copies of ruler.

```
public class Ruler
{
   public static void main(String[] args)
   {
      int N = Integer.parseInt(args[0]);
      String ruler = " ";
      for (int i = 1; i <= N; i++)
           ruler = ruler + i + ruler;
      System.out.println(ruler);
   }
}</pre>
```

Note: Small progam can produce huge amount of output.

#### TEQ on for loops (easy if you read exercise 1.3.13)

Q. What does the following program print?

```
public class Mystery
{
   public static void main(String[] args)
   {
      int f = 0, g = 1;
      for (int i = 0; i <= 10; i++)
      {
            System.out.println(f);
            f = f + g;
            g = f - g;
      }
   }
}</pre>
```

24

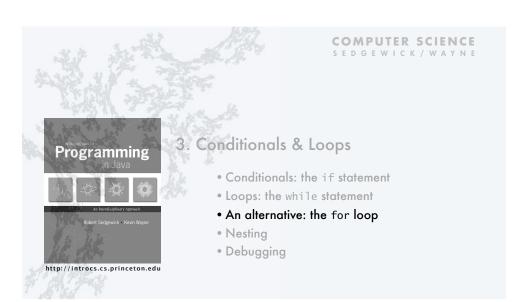

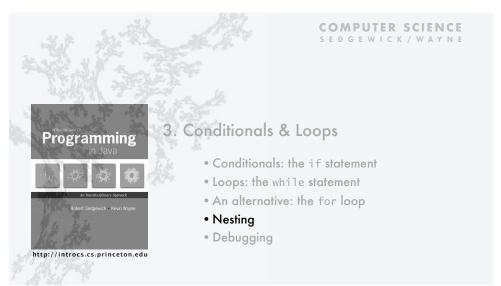

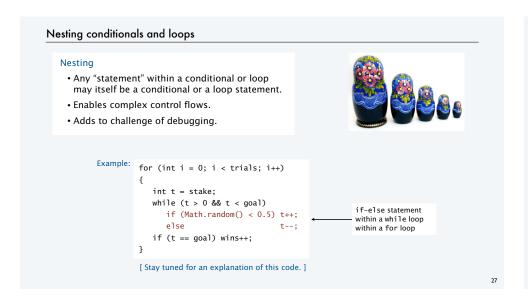

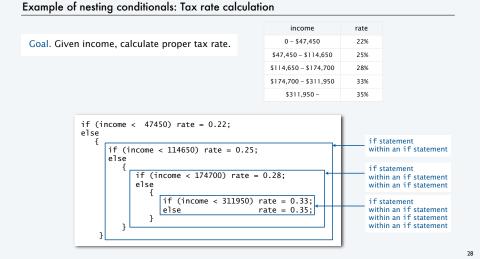

#### TEQ on nested if statements

Q. Anything wrong with the following code?

```
public class TEQif
{
   public static void main(String[] args)
   {
      double income = Double.parseDouble(args[0]);
      double rate = 0.35;
      if (income < 47450) rate = 0.22;
      if (income < 114650) rate = 0.25;
      if (income < 174700) rate = 0.28;
      if (income < 311950) rate = 0.33;
      System.out.println(rate);
   }
}</pre>
```

#### Gambler's ruin problem

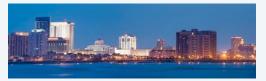

A gambler starts with \$stake and places \$1 fair bets.

- Outcome 1 (loss): Gambler goes broke with \$0.
- Outcome 2 (win): Gambler reaches \$ goal.
- Q. What are the chances of winning?
- Q. How many bets will it take until win or loss?

One approach: Monte Carlo simulation.

- · Use a simulated coin flip instead of a bet.
- · Repeat and compute statistics.

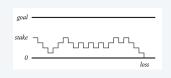

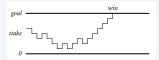

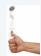

#### Example of nesting conditionals and loops: Simulate gamber's ruin

## Gambler's ruin simulation

- · Get command-line parms.
- · Run all the experiments.
- · Run one experiment
- Make one bet.
- · If goal met, count the win.
- Print #wins and # trials.

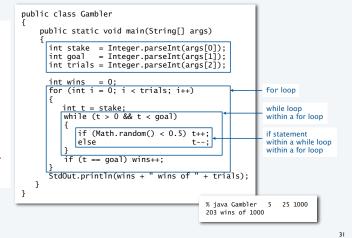

#### Digression: simulation and analysis

#### Facts (known via mathematical analysis for centuries)

- Probability of winning = stake ÷ goal.
- Expected number of bets = stake  $\times$  desired gain.

#### Example

- 20% chance of turning \$500 into \$2500.
- Expect to make 1 million \$1 bets.

and the second

500/2500 = 20%

500\*(2500 - 500) = 1,000,000

uses about 1 billion coin flips

Early scientists were fascinated by the study of games of chance.

Christiaan Huygens 1629-1695

% java Gambler 5 25 1000
% java Gambler 5 25 1000
% java Gambler 5 25 1000
203 wins of 1000

% java Gambler 500 2500 1000 197 wins of 1000

#### Remarks

- Computer simulation can help validate mathematical analysis.
- For this problem, mathematical analysis is simpler (if you know the math).
- For more complicated variants, computer simulation may be the best plan of attack.

32

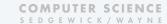

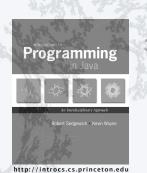

## 3. Conditionals & Loops

- Conditionals: the if statement
- Loops: the while statement
- An alternative: the for loop
- Nesting
- Debugging

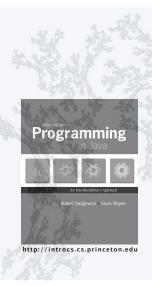

COMPUTER SCIENCE SEDGEWICK/WAYNE

## 3. Conditionals & Loops

- Conditionals: the if statement
- Loops: the while statement
- An alternative: the for loop
- Nesting
- Debugging

#### Debugging

is 99% of program development in any programming language, even for experts.

Bug: A mistake in a program.

Debugging: The process of eliminating bugs.

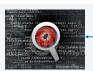

You will make many mistakes as you write programs. It's normal.

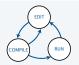

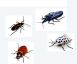

"As soon as we started programming, we found out to our surprise that it wasn't as easy to get programs right as we had thought. I can remember the exact instant when I realized that a large part of my life from then on was going to be spent in finding mistakes in my own programs."

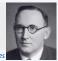

Maurice Wilkes

Impossible ideal: "Please compile, execute, and debug my progam." ——Why is this impossible? Stay tuned.

Bottom line: Programming is primarily a process of finding and fixing mistakes.

#### Debugging

is challenging because conditionals and loops dramatically increase the number of possible outcomes.

| program structure                      | no loops | N conditionals | 1 loop   |
|----------------------------------------|----------|----------------|----------|
| number of possible execution sequences | 1        | 2 <sup>N</sup> | no limit |

Most programs contain numerous conditionals and loops, with nesting.

Good news. Conditionals and loops provide structure that helps us understand our programs.

Old and low-level languages have a *goto* statement that provides arbitrary structure. Eliminating *gotos* was controversial until Edsgar Dijkstra published the famous note "*Goto considered harmful*" in 1968.

"The quality of programmers is a decreasing function of the number of goto statements in the programs they produce."

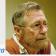

– Edsgar Dijkstra

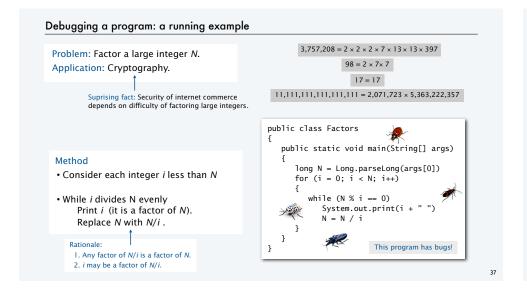

```
Debugging a program: syntax errors
 Is your program a legal Java program?
   · Java compiler can help you find out.
  • Use javac to find the first error.
 Repeat.
   • Result: An executable Factors.class file
  % javac Factors.java
  Factors.java:5: ';' expected
                                            public class Factors 🌉
         long N = Long.parseLong(args[0])
                                               public static void main(String[] args)
                                                  long N = Long.parseLong(args[0])
  % iavac Factors.iava
                                                  for ( int i = 0; i < N; i++)
  Factors.java:6: cannot find symbol
   symbol : variable i
                                                     while (N \% i == 0)
   location: class FactorsX
                                                        System.out.print(i + " ");
                     i = 0: i < N: i++)
            for (
                                                                                             need terminating
                                                        N = N / i 
  % javac Factors.java
                                                             This legal program still has bugs!
```

```
Debugging a program: runtime and semantic errors
 Does your legal Java program do what you want it to do?

    You need to run it to find out.

   · Use java runtime to find the first error.
   · Fix and repeat.
                                                      public class Factor
                                                                                      need to start at 2
, since 0 and 1
     % javac Factors.java
     % java Factors - oops, need argument
                                                                                       are not factors
     Exception in thread "main"
                                                         public static void main(String[] args)
     java.lang.ArrayIndexOutOfBoundsException: 0
           at Factors.main(Factors.java:5)
                                                             long N = Long.papseLong(args[0]);
                                                             for ( int i = 2 i < N; i++)
     % java Factors 98
     Exception in thread "main"
                                                                while (N \% i == 0)
     java.lang.ArithmeticException: / by zero
                                                                 { System.out.print(i + " ");
           at Factors.main(Factors.java:8)
                                                                   N = N / i;
     % iava Factors 98
     This working program still has bugs!
     % java Factors 98
                             98 = 2 \times 7 \times 7 \qquad \checkmark
     2 7 7%
```

```
· Add trace code to find the first error.
• Fix the error.
· Repeat.
                                                       public class Factors
% java Factors 98
                                                           public static void main(String[] args)
2 7 7% ← need newline
                             % javac Factors.java
                             % java Factors 5
                                                              long N = Long.parseLong(args[0]);
                             TRACE 2 5
% java Factors 5
                             TRACE 3 5
                                                              for ( int i = 2; i < N; i++)
                             TRACE 4 5
                             % java Factors 6
                                                                  while (N \% i == 0)
                                                                 { System.out.print(i + " ");
% java Factors 6
                             TRACE 2 3
                                                                     N = N / i;
      — ??? where's the 3?
                                                       System.out.println("TRACE " + i +
                             AHA! Need to print out N
                                 (if it is not 1).
                                                          }
```

Debugging a program: testing

Does your legal Java program always do what you want it to do?

· You need to test on many types of inputs it to find out.

#### Debugging a program: testing

#### Does your legal Java program always do what you want it to do?

- You need to test on many types of inputs it to find out.
- · Add trace code to find the first error.
- · Fix the error.
- Repeat.

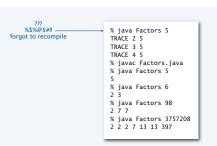

```
public class Factors
   public static void main(String[] args)
      long N = Long.parseLong(args[0]);
      for ( int i = 2; i < N; i++)
          while (N % i == 0)
             System.out.print(i + " ");
              N = N / i; 
      if (N > 1) System.out.println(N);
                   System.out.println();
      else
                        Note: This working program still has a bug (stay tuned).
```

# Debugging a program: performance

Is your working Java program fast enough to solve your problem?

- · You need to test it on increasing problem sizes to find out.
- · May need to change the algorithm to fix it.
- · Repeat.

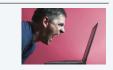

#### change the algorithm: no need to check when $i \cdot i > N$ since all smaller factors already checked Method

- Consider each integer  $(i \le N/i)$
- While i divides N evenly print i (it is a factor of N) replace N with N/i.

```
% java Factors 11111111
11 73 101 137
% java Factors 11111111111
21649 513239
% java Factors 1111111111111
11 239 4649 909091
% java Factors 1111111111111111
≥ 2071723 5363222357 ← immediate
```

```
public class Factors
   public static void main(String[] args)
      long N = Long.parselong(args[0]);
      for ( int i = 2; i <= N/i; i++)
                                 implement 
                                   the change
        while (N \% i == 0)
        { System.out.print(i +
            N = N / i;
     if (N > 1) System.out.println(N);
                System.out.println();
     else
```

Debugging a program: performance analysis

Q. How large an integer can I factor?

% java Factors 9201111169755555703 9201111169755555703

| digits in largest<br>factor | i < N                     | i <= N/i    |
|-----------------------------|---------------------------|-------------|
| 3                           | instant                   | instant     |
| 6                           | instant                   | instant     |
| 9                           | 77 seconds                | instant     |
| 12                          | 21 hours†                 | instant     |
| 15                          | 2.4 years†                | 2.7 seconds |
| 18                          | 2.4 millenia <sup>†</sup> | 92 seconds  |

† estimated, using analytic number theory

Lesson. Performance matters!

```
public class Factors
   public static void main(String[] args)
      long N = Long.parseLong(args[0]);
      for ( int i = 2; i \le N/i; i++)
         while (N \% i == 0)
           System.out.print(i + " ");
            N = N / i;
      if (N > 1) System.out.println(N);
                 System.out.println();
      else
}
```

experts are still trying to develop better algorithms for this problem

Note. Internet commerce is still secure: it depends on the difficulty of factoring 200-digit integers.

Debugging your program: summary Program development is a four-step process, with feedback. EDIT your program. syntax error runtime error COMPILE your program to create an executable file. Telling a computer what to do when you know what you're doing semantic error RUN your program to test that it works as you imagined. performance error TEST your program on realistic and real input data. SUBMIT your program for independent testing and approval.

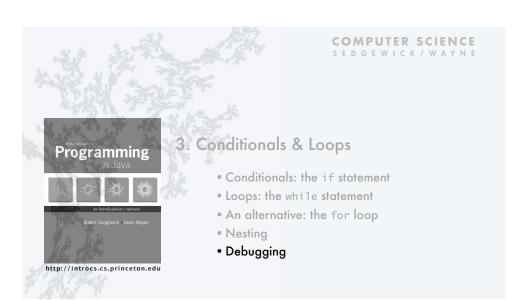

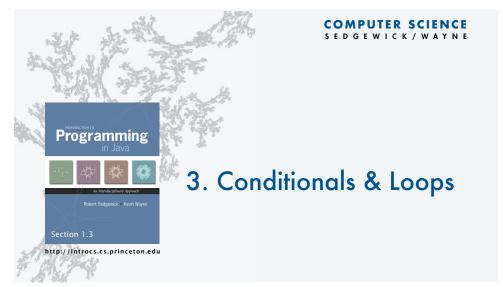